## **OCULUS** Pentacam® Pentacam® HR Pentacam® AXL Vorderabschnitts-Tomographie

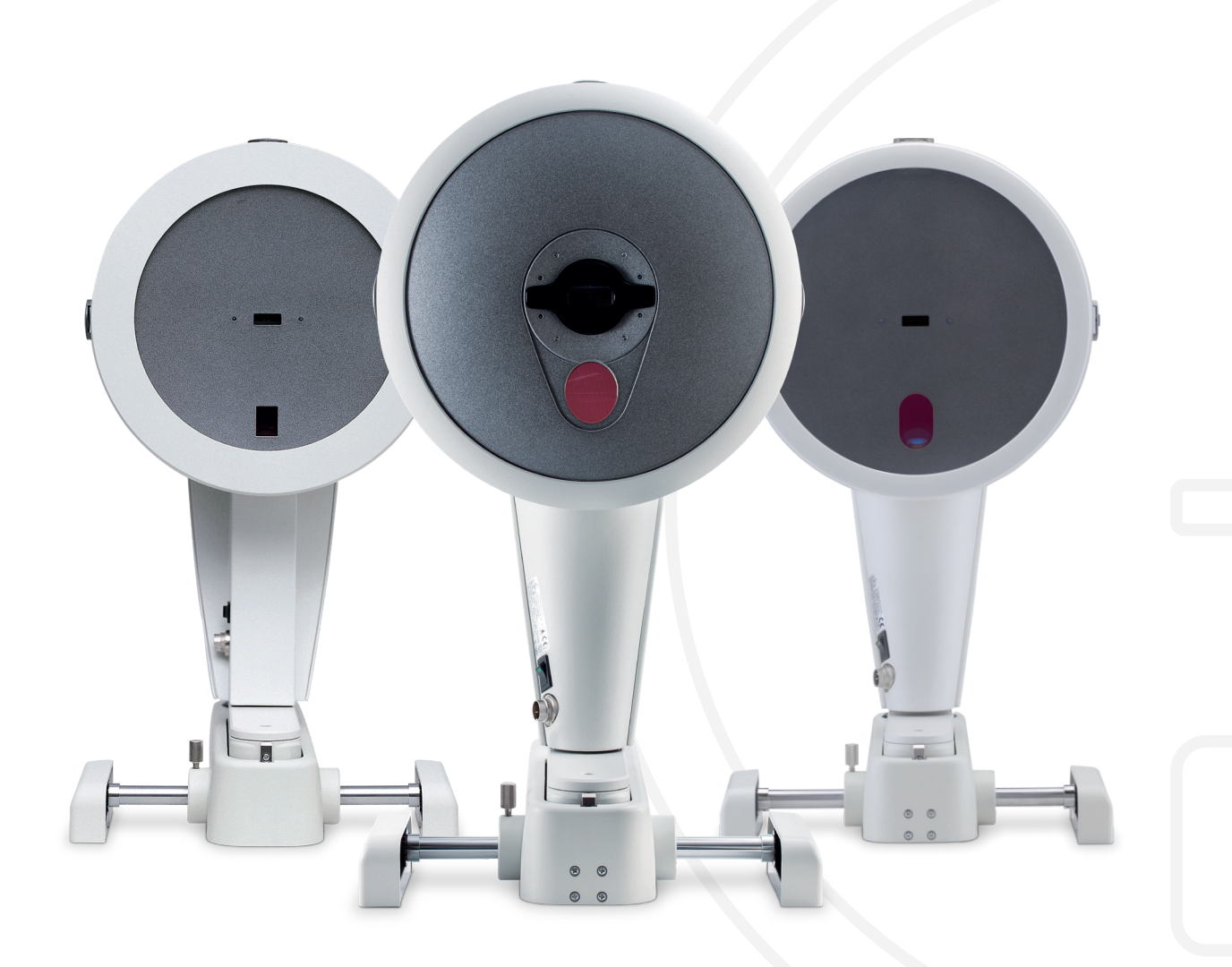

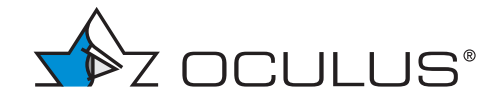

# OCULUS Pentacam®/Pentacam® HR /Pentacam® AXL

Der Goldstandard der Vorderabschnitts-Tomographie

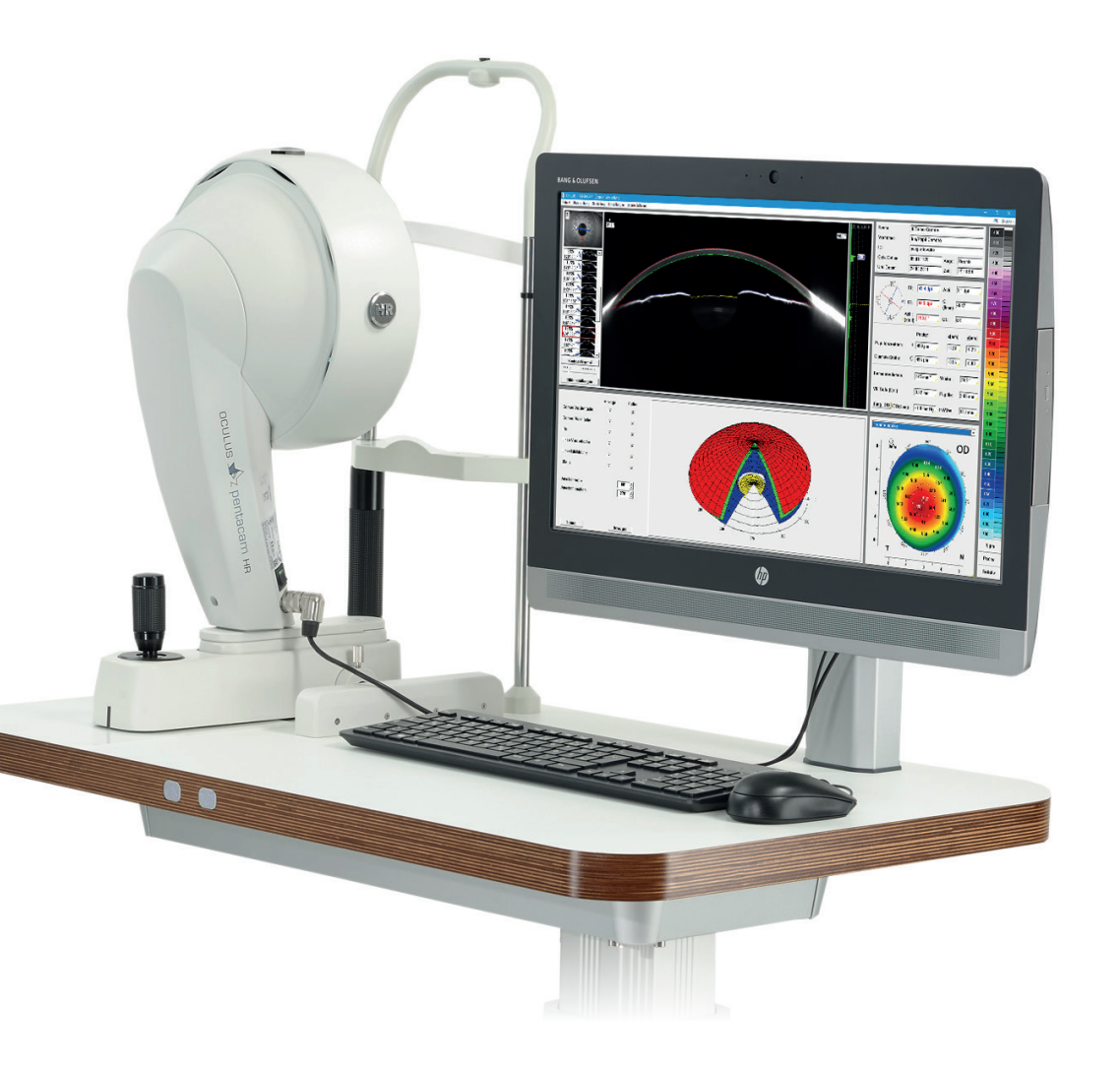

Seit ihrer Einführung 2002 hat sich die OCULUS Pentacam*®* bei Augenärzten, Klinikern und Chirurgen als unverzichtbar für präzise Diagnostik und erfolgreiche Behandlung erwiesen.

#### Effiziente Vor- und Nachuntersuchungen

In einem einzigen, delegierbaren Arbeitsgang vermisst die OCULUS Pentacam*®* tränenfilmunabhängig den gesamten vorderen Augenabschnitt. Aus den hochauflösenden Scheimpflugbildern errechnet sie ein bewegungskorrigiertes 3D-Modell. Die Pentacam*®* AXL vermisst zusätzlich noch die Achslänge des Auges.

#### Umfassende Analyse

Als Basis für die präzise Keratometrie zur IOL-Berechnung, die Erkennung von Ektasien und Irregularitäten sowie die Berechnung der cornealen Wellenfront liefert die OCULUS Pentacam*®* die vollständige Beschreibung der gesamten Hornhaut (Pachymetrie, Höhen- und Krümmungsdaten).

#### Wissenschaftlich belegbare Screenings

Für das schnelle und zuverlässige Glaukom-Screening bestimmt die OCULUS Pentacam*®* automatisch Vorderkammervolumen, -winkel und -tiefe und vergleicht die Werte im Fast Screening Report mit einer normalen und einer krankhaften Population.

#### Sichere Werte für Ihre Diagnosen

Trübungen in der Hornhaut, der kristallinen Linse oder der IOL macht die OCULUS Pentacam*®* dank blauem Licht deutlich sichtbar, so dass eine Erkrankung in der Hornhaut sicher erkannt oder das Fortschreiten des grauen Stars objektiv beurteilt werden kann.

Die Pentacam*®* HR brilliert mit ihrer lichtstarken Optik durch gestochen scharfe Scheimpflugbilder in höchster Qualität.

### Internationale Stimmen zufriedener Pentacam® Nutzer

*"Ich kann mir heute nicht mehr vorstellen, eine Hornhaut- oder refraktiv-chirurgische Operation ohne Vor- und Nachuntersuchung mit der Pentacam® durchzuführen." \**

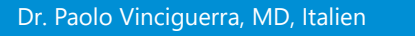

*"Ich arbeite seit der Markteinführung mit der Pentacam®. Ich kann mir nicht mehr vorstellen, einen refraktiven Eingriff vorzunehmen, ohne zuvor eine vollständige tomographische Untersuchung durchgeführt zu haben. Die Pentacam® ist das wichtigste Diagnose-Instrument in unserer Laser-Suite. Für mich ist sie ein unentbehrlicher Bestandteil meiner Praxis." \**

#### Dr. Michael W. Belin, MD, USA

*"Vom ersten Tag an war die Pentacam® zuverlässig und hilfreich bei der Früherkennung von Hornhaut-Abnormalitäten bei meinen Patienten. Außerdem ist die Pentacam® wichtig zur Untersuchung und Bewertung von Katarakt, Glaukom sowie unterschiedlichster Hornhauterkrankungen." \**

Dr. Renato Ambrósio Jr, MD, PhD, Brasilien

*"Meiner Meinung nach ist die Pentacam® HR ein sehr hilfreiches Gerät zur Voruntersuchung bei einer Katarakt-OP, besonders bei der Auswahl von Premium-IOL. Man kann eine detaillierte Untersuchung durchführen, um die optimale IOL für den jeweiligen Patienten auszuwählen. Besonders beim Implantieren torischer IOL kann mit der Pentacam® der Einfluss der Hornhautrückfläche genau bestimmt werden." \**

#### Dr. Naoyuki Maeda, MD, Japan

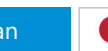

*"Es ist bewiesen, dass die Pentacam® präzise Krümmungswerte der Hornhaut ermittelt und diese reproduzierbar sind." \**

Dr. Jaime Aramberri, MD, Spanien

*"Die Pentacam® ist ein Muss für jeden Katarakt- und Refraktiv-Chirurgen. Kein anderes Instrument liefert mehr Informationen von klinischer Relevanz."*

Dr. Tobias Neuhann, MD, Deutschland

### Das Register

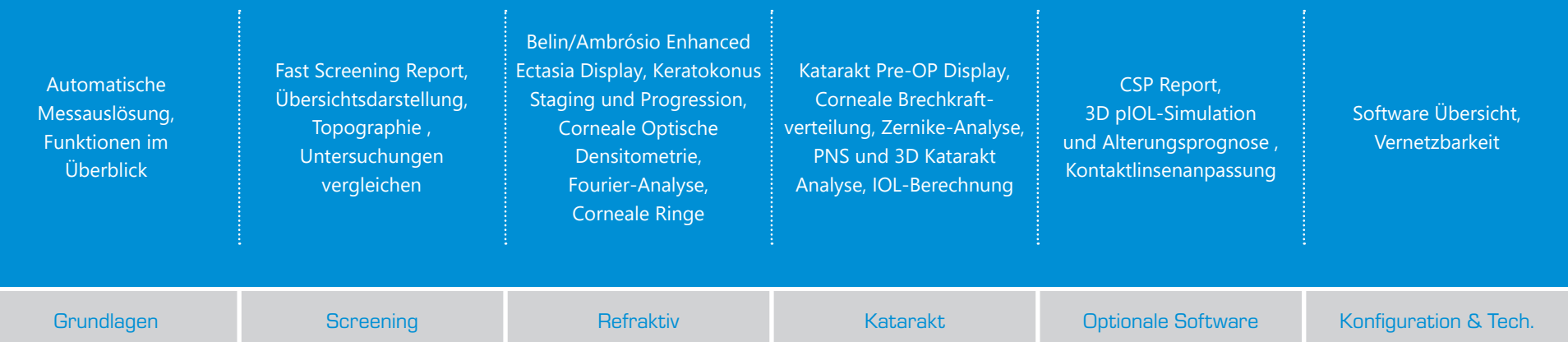

## Der Vorderabschnitts-Tomograph

Schnell, reproduzierbar, delegierbar

Dank automatischer Messauslösung erhalten Sie mit der Pentacam*®* in 2 Sekunden einen Gesamtüberblick über den vorderen Augenabschnitt. Die Messung ist unabhängig von Tränenfilm und Untersucher. Die Pentacam*®* HR und Pentacam*®* AXL werten bis zu 138.000 Messpunkte aus.

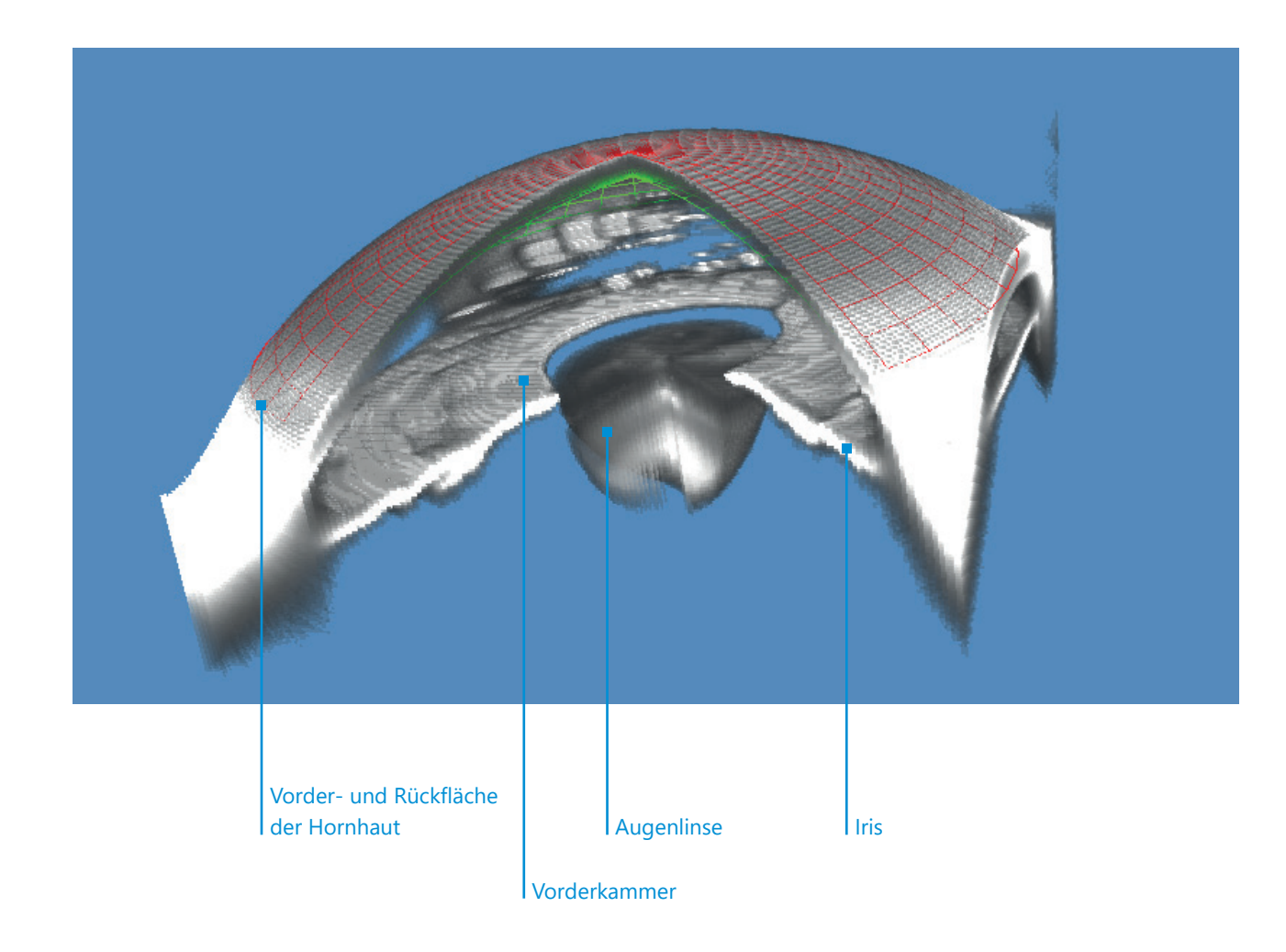

### Die wichtigsten Funktionen auf einen Blick:

- Topographie von Hornhautvorder- und -rückfläche
- **Ganzflächige Pachymetrie**
- **Ektasiefrüherkennung und Progressionsbeurteilung**
- 3D-Vorderkammeranalyse
- Fast Screening Report mit Normdaten zu allen wichtigen Parametern
- **Corneale Wellenfront-Daten**
- Refraktive Brechkraft der gesamten Hornhaut (TCRP)
- **3D-Densitometrie von Hornhaut und Augenlinse**
- **Kontaktlinsenanpass-Software**
- **•** Vorderabschnitts-Tomographie
- Messung des Cornea Skleral Profils (CSP)
- **E** Zernike- und Fourier-Analyse
- Achslängenmessung (nur Pentacam*®* AXL)

### Die Pentacam®: Unverzichtbar für Sie und Ihre Patienten

Vor der OP zeigte mir mein Arzt die Scheimpflugbilder der Pentacam*®* Untersuchung und erklärte die Veränderungen. Ich war erstaunt, dass ich mit dieser getrübten Linse überhaupt noch etwas sehen konnte!

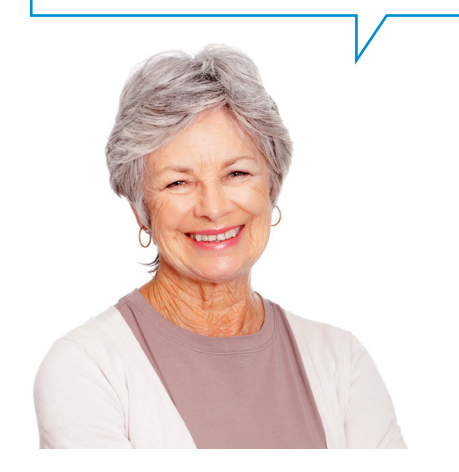

### Katarakt

Profitieren Sie vom einfachen und umfassenden Screening der Hornhaut: Fast Screening Report, Früherkennung von Ektasien nach dem Belin/Ambrósio Enhanced Ectasia Display und Bewertung der cornealen optischen Densitometrie.

Das Katarakt Pre-OP Display bietet einen Überblick aller Kriterien zur sicheren Auswahl von Premium-IOL. Mit dem IOL Calculator ist es möglich sowohl für behandelte als auch für unbehandelte Hornhäute die IOL zu berechnen. Auch unter Einbeziehung der gemessenen Rückfläche und der Gesamtbrechkraft der Hornhaut. Die Ray-Tracing Formel von Prof. Olsen ermöglicht Kalkulationen auch bei schwierigen Fällen wie z. B. Irregularitäten.

Ich hatte einfach keine Lust mehr, Brille zu tragen! Bei der Voruntersuchung gaben mir die Ergebnisse der Pentacam*®* Sicherheit.

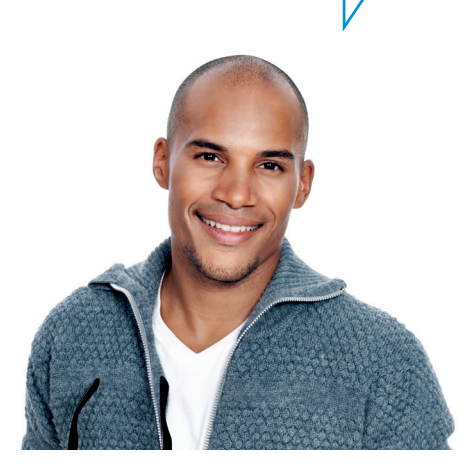

### Refraktiv

Bei der Früherkennung von Hornhaut-Ektasien hilft das Belin/Ambrósio Enhanced Ectasia Display. Ein finaler Parameter wird errechnet und farbkodiert dargestellt. So unterstützt Sie die Pentacam*®* Software bei der Erstellung der Diagnose.

Die Keratometrie, Asphärizität und die ganzflächige Pachymetrie unterstützen Ihre Planung des refraktiven Eingriffs. Die Pentacam*®* vermisst präzise irreguläre Hornhäute und präsentiert die nötigen Parameter übersichtlich und zielgerichtet. Das ermöglicht eine sichere Planung bei Implantationen von cornealen Ringen, CXL und Hornhaut-Transplantationen.

Dass ich ein Riskio habe, an Glaukom zu erkranken, hat mein Augenarzt frühzeitig erkannt. Er konnte sofort die richtigen Maßnahmen einleiten.

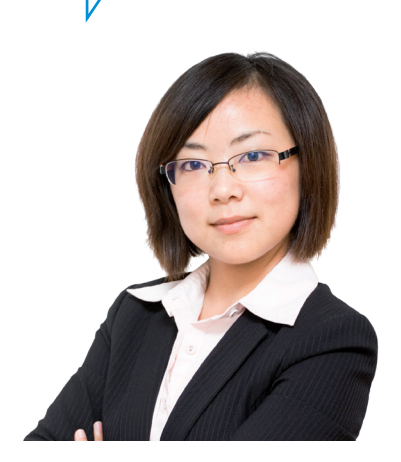

### Glaukom

Glaukom ist eine der häufigsten Augenerkrankungen. Der Fast Screening Report ist dafür ein wichtiges Screening-Tool. Nutzen Sie die auf Normdaten und Krankheitsbildern basierte Bewertung des Kammerwinkels und des Kammervolumens.

Gerade das automatisch berechnete Kammervolumen wurde in Studien\* als sensitiver Parameter benannt.

Assessment of the anterior chamber parameters after laser iridotomy in primary angle close suspect using Pentacam*®* and gonioscopy; Alireza et al; Int J Ophthalmol, 2013, 6(5):680-684

Comparison of scheimpflug imaging and spectral domain anterior segment optical coherence tomography for detection of narrow anterior chamber angles; Grewal et al; Eye Vol.: 25

## Generelles Screening

Filtern, bewerten, darstellen

Die große Herausforderung im klinischen Alltag ist, Informationen zu filtern, zu bewerten und übersichtlich darzustellen. Genau dies leistet der Fast Screening Report. Die wichtigsten Daten werden so angezeigt, dass Sie mit nur einem Blick ein umfassendes Bild Ihres Patienten erhalten.

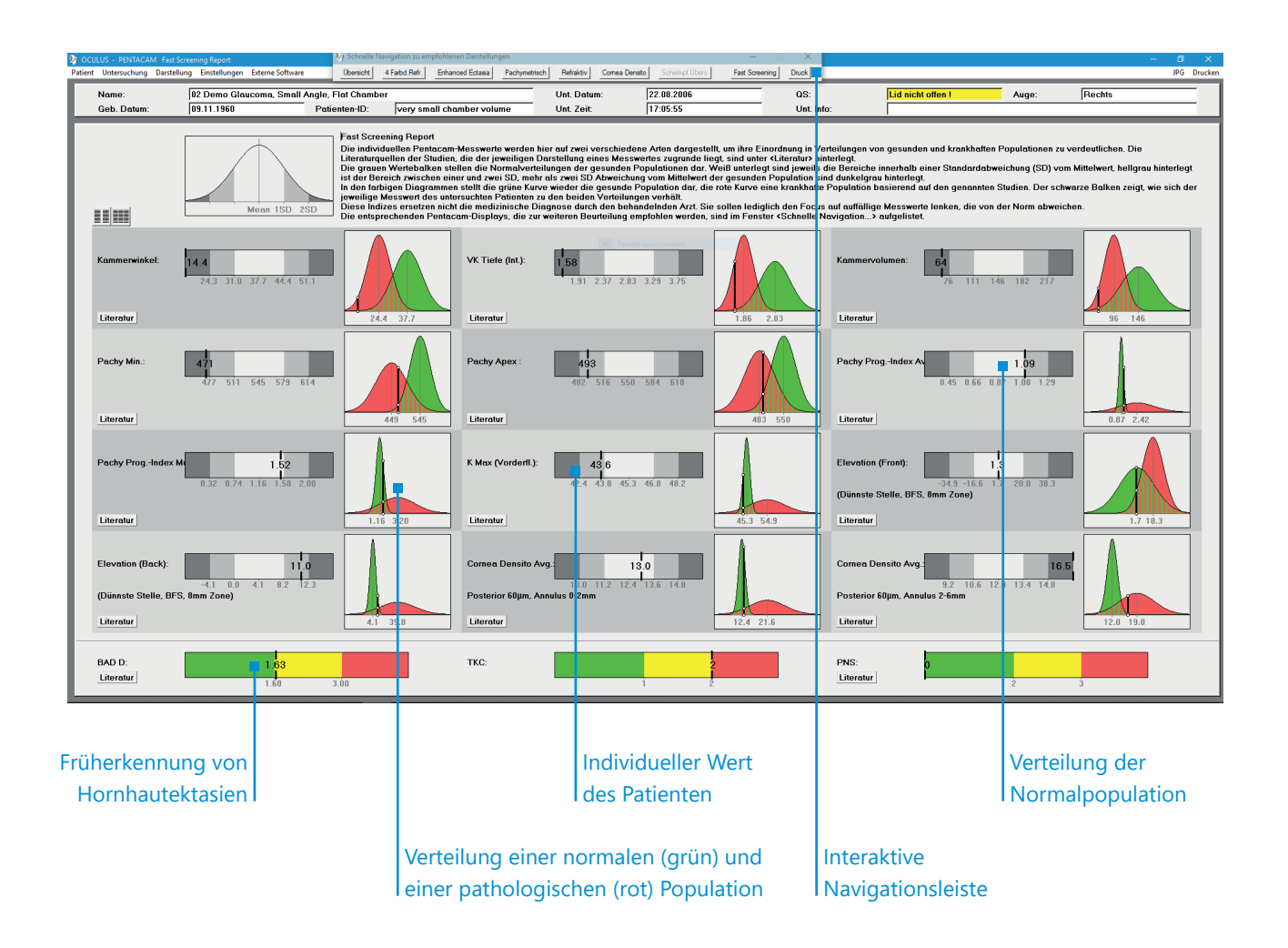

### Fast Screening Report

- Die Normdaten werden aus publizierten Studien gewonnen und in der Pentacam*®* Software hinterlegt.
- Die Verteilung der Normwerte einer Population ist in den grau hinterlegten Balken dargestellt.
- Die Diagramme zeigen die Verteilung für normale (grün) und pathologische Augen (rot).
- Für zusätzliche Informationen sind die Literaturquellen genannt, die den Auswertungen zugrunde liegen.
- Bei Auffälligkeiten erscheinen in der interaktiven Navigationsleiste die individuellen Displays für eine detaillierte Befundung.

### Screening und Verlaufskontrolle schaffen Sicherheit

Nach den ersten Informationen des Fast Screening Report stellen weitere Displays zielgerichtet Informationen zur Verfügung. Passend zu den Auffälligkeiten empfiehlt die interaktive Navigationsleiste Displays, die Sie zur detaillierten Analyse führen – individuell für jeden Patienten.

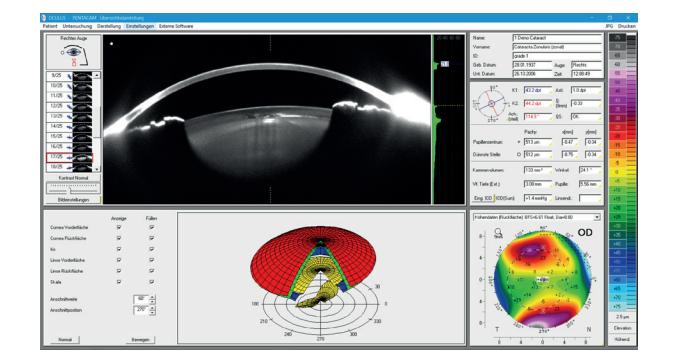

### Übersichtsdarstellung

Die Scheimpflugbilder erlauben Ihnen eine qualitative Beurteilung des vorderen Augenabschnitts. Trübungen in der Hornhaut oder der kristallinen Linse sind eindrucksvoll dargestellt. Die zentralen Keratometerdaten, die Hornhautdicke und die Asphärizität ermöglichen eine erste Analyse der Hornhautoberfläche. Die Vorderkammer wird durch Kammerwinkel, Kammervolumen und Kammertiefe beschrieben. Der Augeninnendruck wird basierend auf der zentralen Hornhautdicke korrigiert.

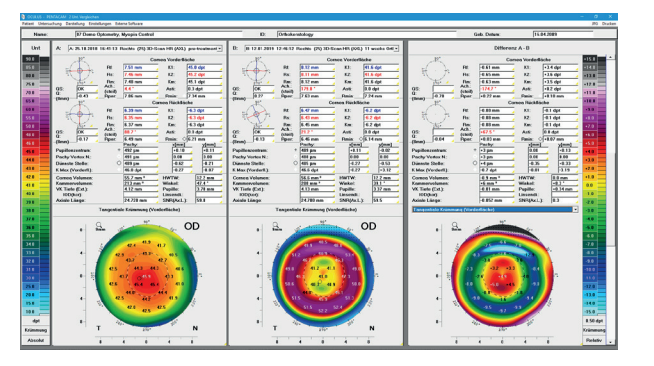

### 2 Untersuchungen Vergleichen

Die Vergleichsdisplays in der Pentacam*®* Software ermöglichen sowohl Verlaufskontrollen eines Screenings, Differenzanalysen pre-op zu post-op oder anschauliche Erklärungen für den Patienten. Alle verfügbaren Farbdarstellungen können dafür herangezogen werden. Es steht jeweils ein Display zum Vergleich von 2 und von 4 Untersuchungen zur Verfügung.

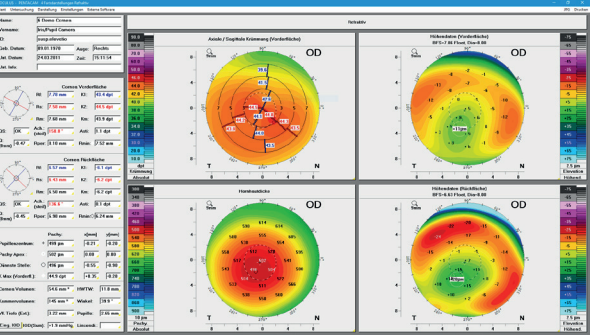

### 4 Farbdarstellungen Refraktiv

Mit der Topographie ist eine quantitative Beurteilung der Hornhautoberfläche möglich. Die sagittale Krümmungs- und die Höhenkarte zeigen früheste pathologische Veränderungen.

Die Hornhautdickenkarte hebt die Position der dünnsten Stelle hervor, um z. B. refraktive Eingriffe zu planen. Betrachten Sie Höhendaten, Topographie und Pachymetrie zusammen, können Sie frühzeitig Auffälligkeiten erkennen.

## Ektasie Screening

Ektasien früh erkennen

Die Pentacam*®* ist mit intuitiven und benutzerfreundlichen Softwarefunktionen ausgestattet. So hilft Sie Ihnen die Sicherheit des Patienten zu gewährleisten und die besten Optionen für optimale Ergebnisse auszuwählen.

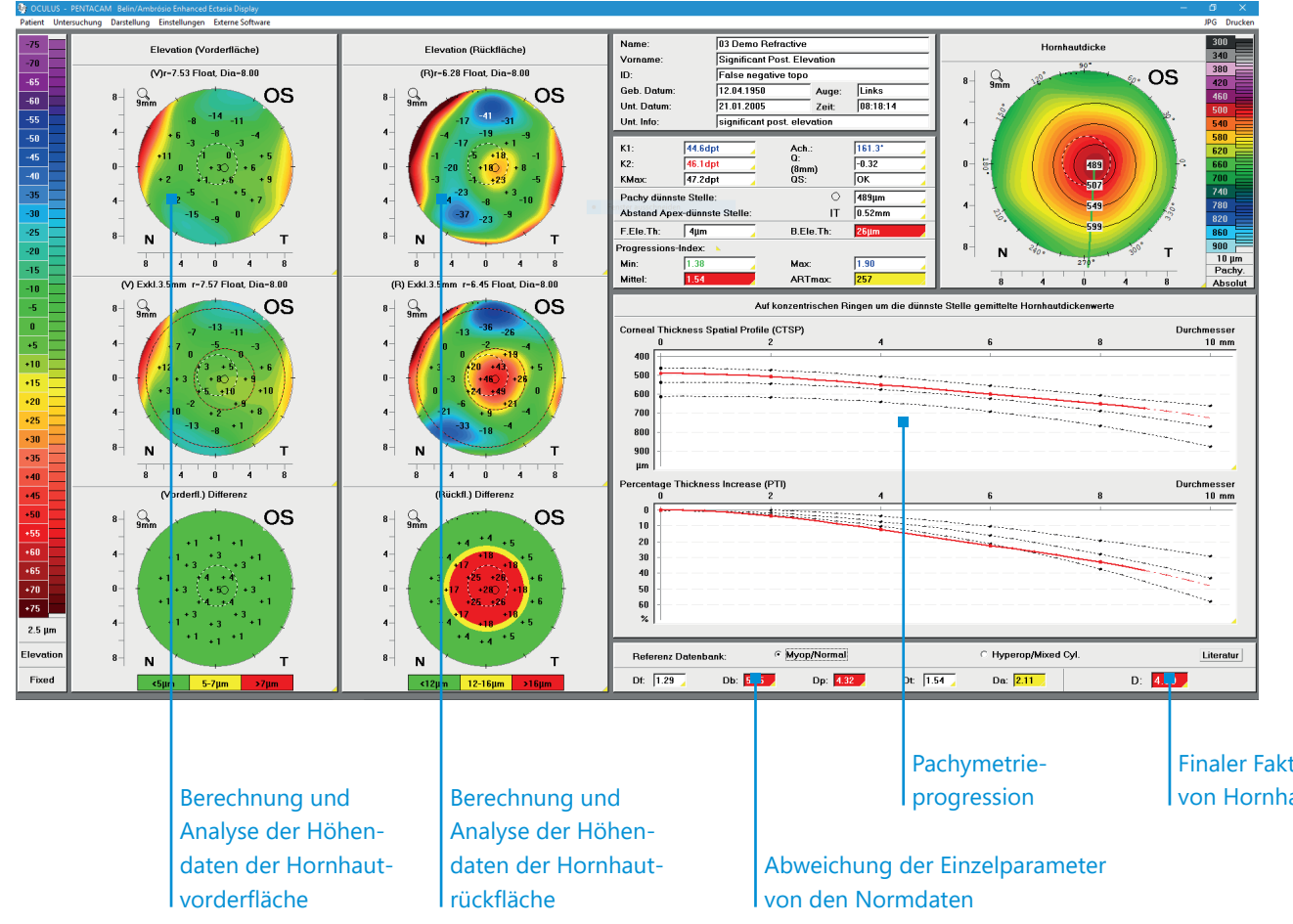

### Belin/Ambrósio Enhanced Ectasia Display

Neben der präzisen Keratokonus-Erkennung unterstützt dieses Screening insbesondere die Früherkennung von Ektasien. Mit diesem Programm werden der strukturelle Pachymetrieverlauf und die Höhendaten der Hornhautvorder- und -rückfläche bewertet. Hinterlegt ist außerdem eine Datenbank für myope und hyperope Augen. Alle Einzelparameter werden in einem finalen Faktor zusammengefasst.

Die Einzelparameter und der finale Faktor werden in den Farben Weiß, Gelb und Rot dargestellt, um den Grad der Auffälligkeit zu signalisieren.

Finaler Faktor zur Früherkennung von Hornhautektasien

### Keratokonus Staging und Progressionsbeurteilung

Die Pentacam*®* unterstützt Sie mit State-of-the-Art Software-Modulen beim Einstufen eines Keratokonus und seinem möglichen Progressionsverlauf.

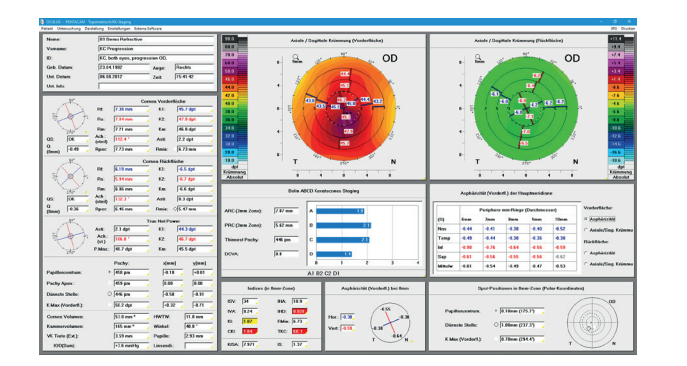

### Topometrisch/KK-Staging

Das Display "Topometrisch/KK-Staging" dient der Erkennung von Keratokonus. Es enthält das von Prof. Michael Belin, USA1, entwickelte "Belin ABCD Keratokonus Staging". Es zeigt alle für die Keratokonusklassifikation relevanten Parameter auf einen Blick, einschließlich der Hornhautrückfläche und der dünnsten Stelle der Pachymetrie. Dieses Stagingsystem kann auch nachträglich zur Klassifizierung früherer Untersuchungsdaten eines Patienten verwendet werden.

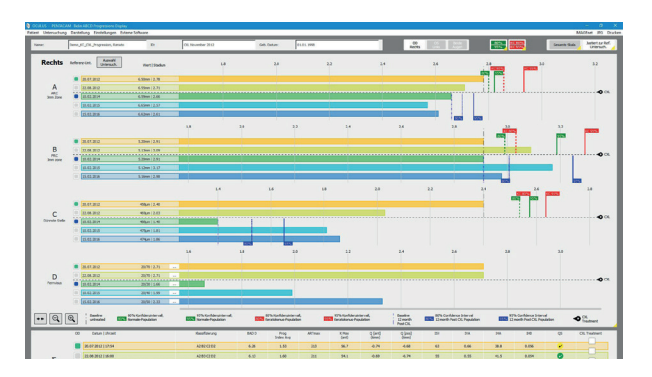

### Belin ABCD Progressions Display

Die Auswertung basiert auf dem Belin ABCD Keratokonus Staging und kann auch retrospektiv angewandt werden. Vier Parameter werden grafisch dargestellt, um einen Trend von Progression oder Degression (nach Crosslinking) leicht zu bestimmen. Die Veränderungen werden in Konfidenzintervalle für normale und pathologische Population eingeordnet.

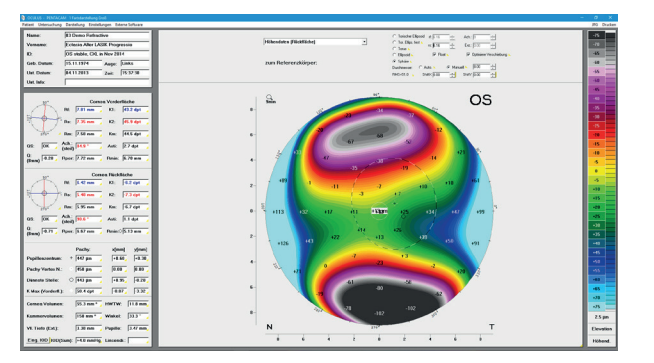

### 1 Farbdarstellung Groß

Mit diesem Display kann u. a. die aus dem internen 3D Modell der Pentacam*®* Software errechnete Höhenkarte der Hornhautrückfläche separat betrachtet werden. Hier wird die Rückfläche der Hornhaut mit einer Referenzfläche überlagert, Irregularitäten werden damit besser sichtbar.

<sup>1</sup> Global consensus on keratoconus and ectatic diseases; Gomes JA1, Tan D, Rapuano CJ, Belin MW, Ambrosio R Jr, Guell JL, Malecaze F, Nishida K, Sangwan VS; Group of Panelists for the Global Delphi Panel of Keratoconus and Ectatic Diseases; Cornea. 2015 Apr; 34(4): 359-69.

## Refraktives Screening

Planung der refraktiven Laserchirurgie

Die Betrachtung der Hornhaut erschöpft sich nicht in der Topographie. Vielmehr ist eine ganzheitliche Beurteilung erforderlich. Die Pentacam*®* stellt den Pachymetrieverlauf dar und ermöglicht damit eine strukturelle Bewertung. Die Corneale Optische Densitometrie unterstützt die zielgerichtete Spaltlampen-Untersuchung, um Erkrankungen frühzeitig zu erkennen.

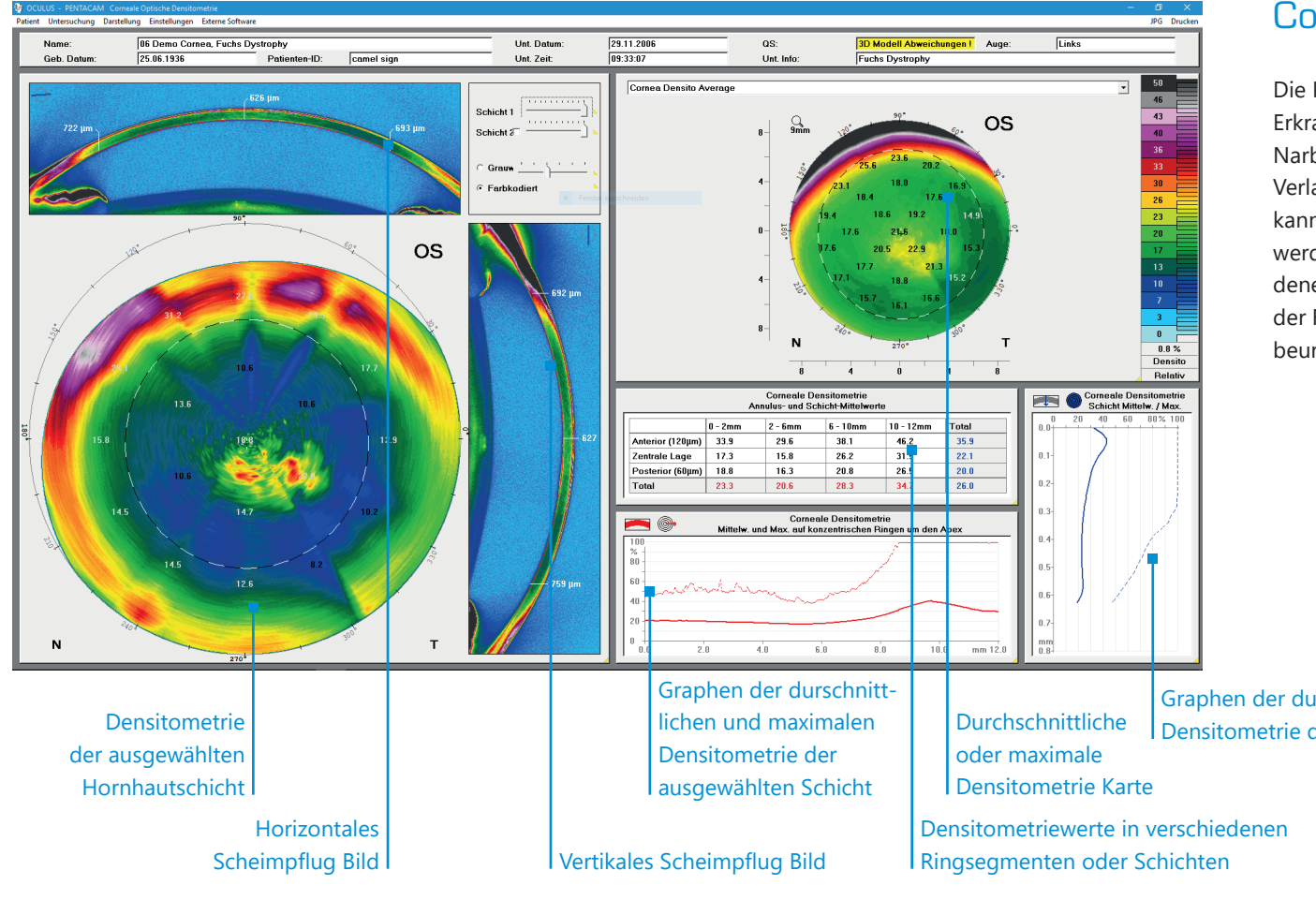

### Corneale Optische Densitometrie

Die Panorama-Aufnahme der Hornhaut macht corneale Erkrankungen, wie z. B. Dystrophien aber auch Flaps, Narben, etc. sichtbar. Dadurch ist eine objektive Verlaufskontrolle möglich. Die optische Densitometrie kann tabellarisch oder mit einer Farbkarte ausgewertet werden: In der Tabelle sind die Messwerte in verschiedenen Ringsegmenten und Schichten dargestellt. In der Farbkarte können die Messwerte individuell beurteilt werden.

Graphen der durschnittlichen und maximalen Densitometrie des ausgewählten Ringsegments

### Beurteilen Sie die gesamte Hornhaut qualitativ und quantitativ

Die Pentacam*®* vermisst die gesamte Hornhaut von Limbus zu Limbus kontaktlos. Die geniale Messmethode ist tränenfilmunabhängig und vermisst das Zentrum der Hornhaut präzise. Profitieren Sie von der strukturierten Darstellung aller wichtigen Parameter zur refraktiven OP-Planung.

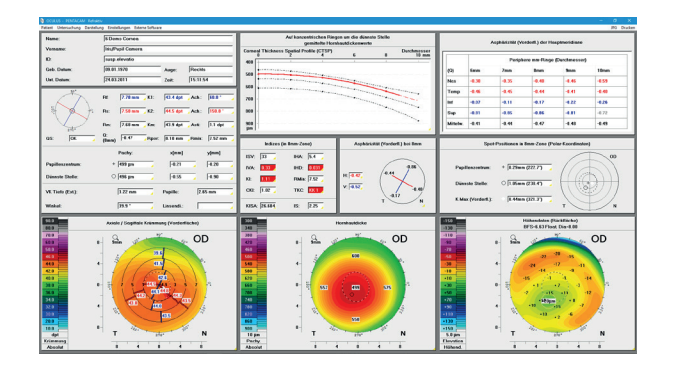

### Refraktiv

Dieses Display stellt alle wichtigen Parameter für den Refraktiv-Chirurgen übersichtlich dar. So ist die Pachymetrieprogression ebenso dargestellt, wie die Krümmungswerte der Hornhautvorderfläche und die Exzentrizitäten.

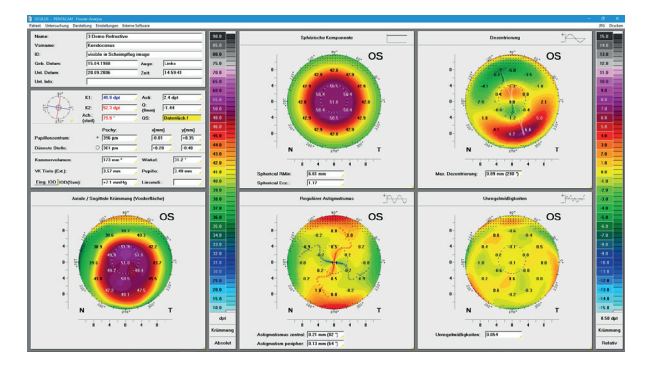

### Fourier-Analyse

Die Brechkraft der Hornhautvorderfläche besteht aus verschiedenen Komponenten. Die Fourier-Analyse befasst sich mit vier von ihnen:

- **Sphärische Komponente**
- **Dezentrierung**
- Regulärer Astigmatismus
- **Unregelmäßigkeiten**

Pathologische Veränderungen können quantifiziert und mögliche Auswirkungen auf die Sehschärfe erklärt werden.

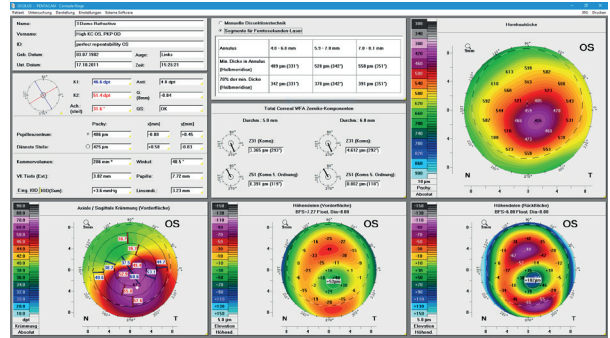

### Corneale Ringe

In diesem Display sehen Sie alle Parameter für die prä-operative Planung zur Implantation cornealer Ringe. Abhängig von der gewählten Operationsmethode – Manual Dissection Technique oder Segmente für Femtosekundenlaser – wird die Hornhautdicke in verschiedenen Arealen dargestellt. Für die Planung der Schnitttiefe ist dies unerlässlich.

## Katarakt-Screening

In 4 einfachen Schritten zur Premium-IOL

Premium-IOL machen es möglich, die Sehleistung Ihrer Patienten immens zu verbessern. Ob torische, asphärische oder multifokale Geometrie – die exakten Messwerte der Pentacam*®* unterstützen Sie bei der Auswahl der richtigen Linse.

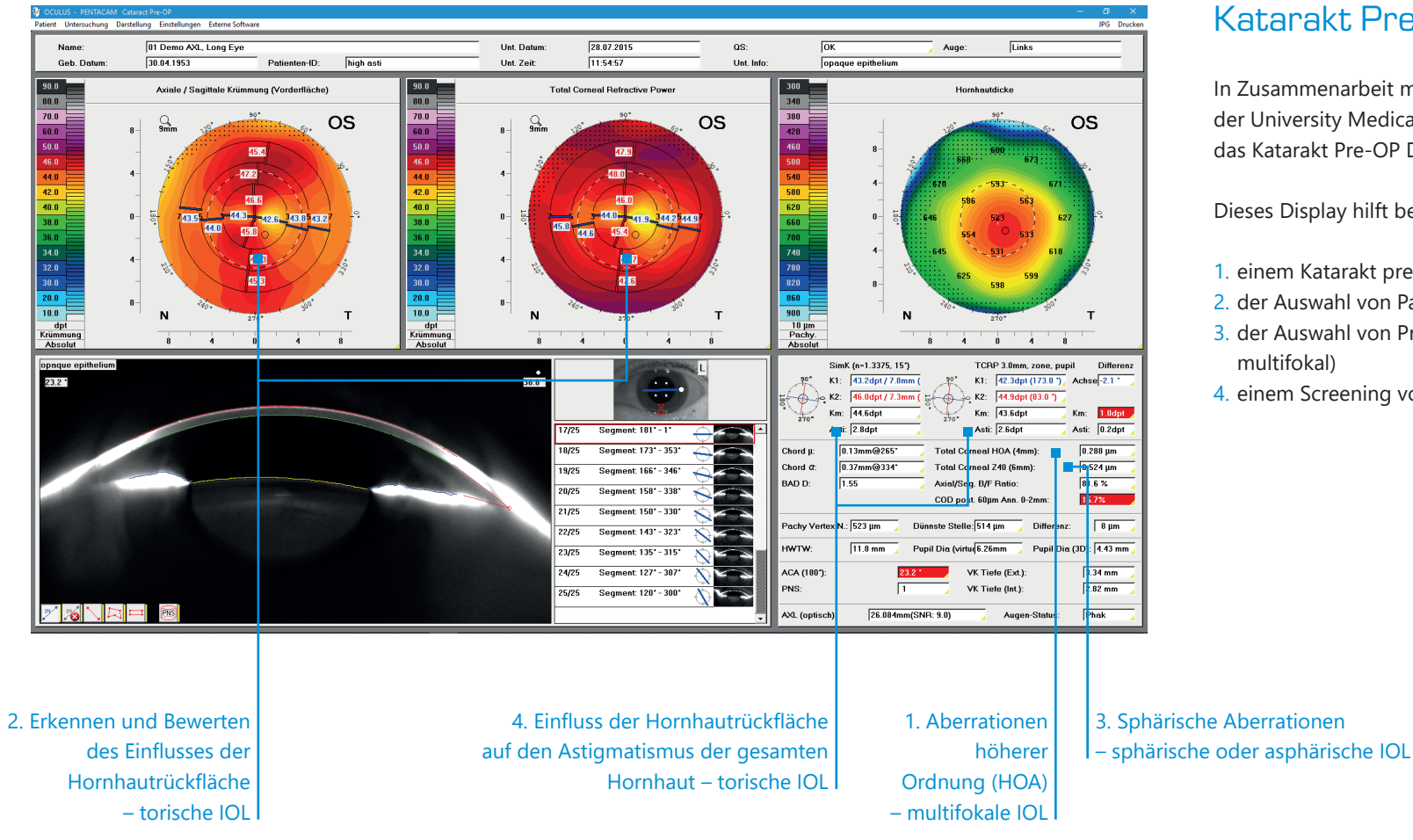

### Katarakt Pre-OP Display

In Zusammenarbeit mit Prof. Dr. Naoyuki Maeda von der University Medical School in Osaka, Japan, wurde das Katarakt Pre-OP Display entwickelt.

Dieses Display hilft bei:

- 1. einem Katarakt pre-op Screening
- 2. der Auswahl von Parametern für IOL-Berechnung
- 3. der Auswahl von Premium-IOL (asphärisch, torisch, multifokal)
- 4. einem Screening vor der Implantation von ICL

### Prä-operative Diagnostik ist Ihr Erfolgskonzept

Zur Dokumentation des Katarakt-Verlaufes und zur optimalen OP-Planung bietet die Pentacam*®* dem Kataraktchirurgen umfassende Analysemöglichkeiten.

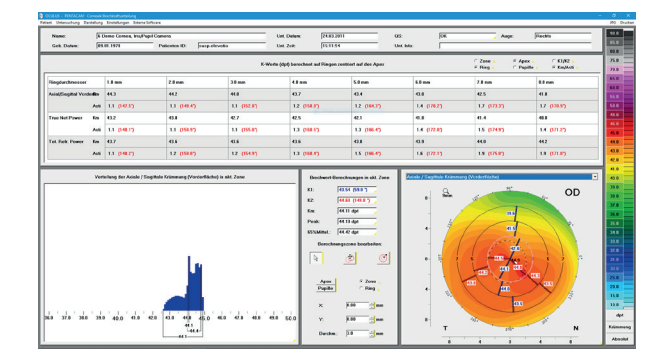

### Corneale Brechkraftverteilung

Die Tabelle zeigt die Brechkraft der Hornhaut in verschiedenen Zonen und Ringen. Das ermöglicht eine individuelle Beurteilung des Einflusses der Hornhautrückfläche auf die gesamte sphärische und torische Eigenschaft und der Irregularität der Hornhaut.

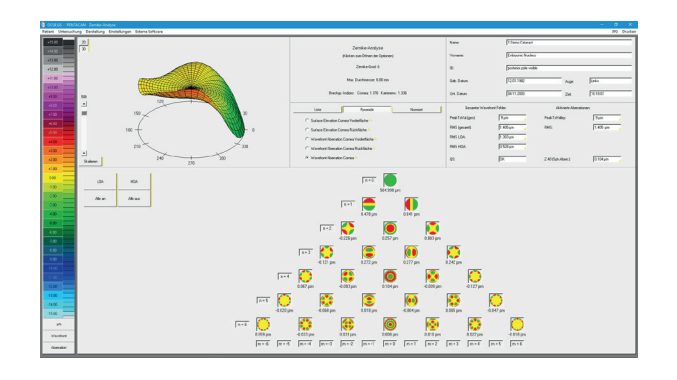

### Zernike-Analyse

Der Wellenfrontfehler der gesamten Cornea wird individuell mittels Ray-Tracing errechnet. Die Aberrationen höherer Ordnung werden ermittelt und im Vergleich zu einer Normalpopulation dargestellt.

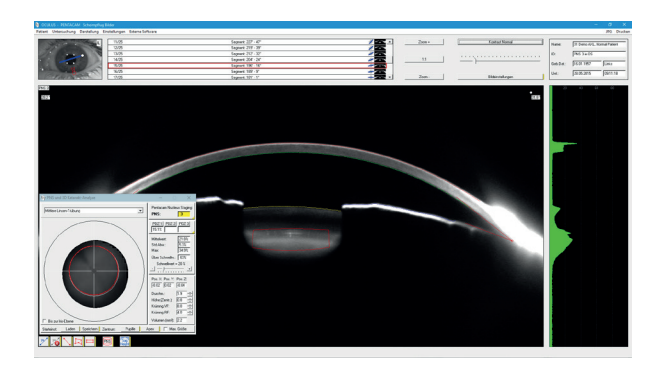

### PNS und 3D Katarakt-Analyse

Durch die Beleuchtung mit blauem Licht wird die Trübung der natürlichen Linse sichtbar. Die Linsentrübungen in den einzelnen Schichten bis hin zu hinteren Schalentrübungen werden zwei- und dreidimensional quantifiziert.

Mit dem PNS (Pentacam*®* Nucleus Staging) steht eine Optimierung der benötigten Ultraschallenergie für die Phakoemulsifikation zur Verfügung.

## IOL-Berechnung

IOL-Berechnung für behandelte und unbehandelte Augen

Der IOL Calculator bietet verschiedene Formeln zur IOL-Berechnung für behandelte und unbehandelte Augen an. Sphärisch, asphärisch, multifokal und torische IOL sind dazu bereits in der Datenbank enthalten. Die Daten der implantierten IOL sowie die postoperative Refraktion können mit nur zwei Klicks gespeichert werden. Auf dieser Basis kann die Optimierung der IOL-Konstanten nach Prof. Wolfgang Haigis durchgeführt werden.

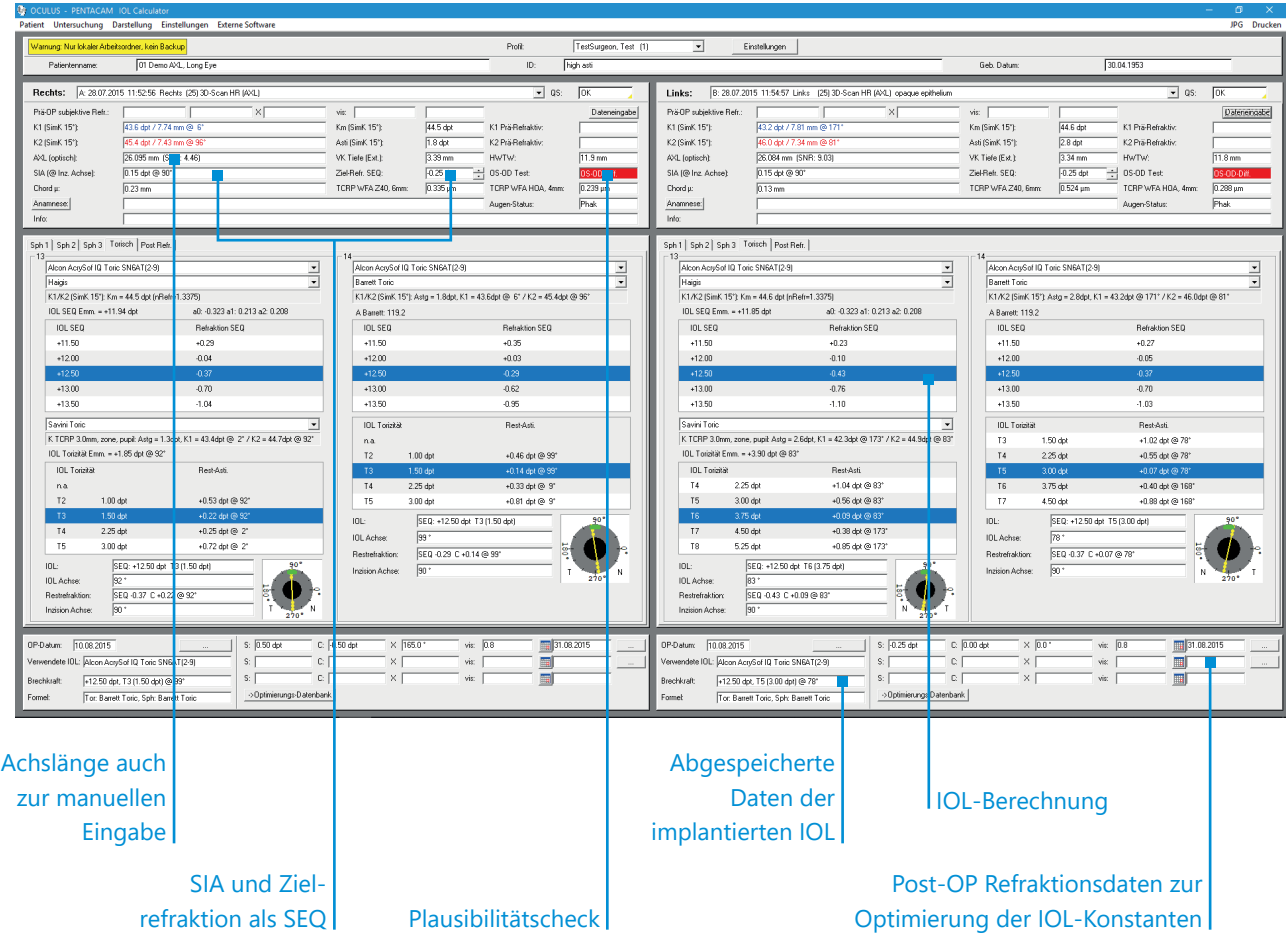

### TCRP für die Berechnung torische IOL

Torische IOL können basierend auf dem individuell chirurgisch induzierten Astigmatismus (SIA) und TCRP berechnet werden. Dabei berücksichtigt TCRP auch die Rückfläche der Hornhaut und verbessert so die Genauigkeit der Berechnung der IOL. Die integrierten Formeln sind: Hoffer Q, Holladay I, SRK/T, Haigis, Barrett Universal II, Savini für torische IOL<sup>1</sup>, Barrett Toric, HillPotvinShammas<sup>2</sup> nach MyopieLasik,HillPotvin nach RK<sup>3</sup>, Doppel K von Hoffer, SRK/T undHolladay, 3x Barrett Post Refraktiv und die Olsen-Formel (Ray Tracing). Der Holladay-Consultant und OKULIX (Raytracing) können über eine Schnittstelle verknüpft werden.

1 An Analysis of the Factors Influencing the Residual Refractive Astigmatism After Cataract Surgery With Toric Intraocular Lenses; Giacomo Savini and Kristian Næser; IOVS2015; 56:827–835.DOI:10.1167/iovs.14-15903

- 2 New algorithm for intraocular lens power calculations after myopic laser in situ keratomileusis based on rotating Scheimpflug camera data; Richard Potvin, OD, Warren Hill, MD; JCRS 2015; 41:339–347 Q 2015 ASCRS and ESCRS
- 3 New algorithm for post-radial keratotomy intraocular lens power calculations based on rotating Scheimpflug camera data; Richard Potvin, OD, Warren Hill, MD; JCRS 2013; 39:358–365 Q 2012 ASCRS and ESCRS

Nur für Pentacam® HR verfügbar Bei Pentacam® AXL inklusive

### Ausdrucke der IOL-Berechnungen

Alle notwendigen Informationen, wie Ergebnis der IOL-Berechnung und resultierende Restrefraktion (SEQ), werden in einem übersichtlichen und intuitiven Ausdruck zusammengefasst.

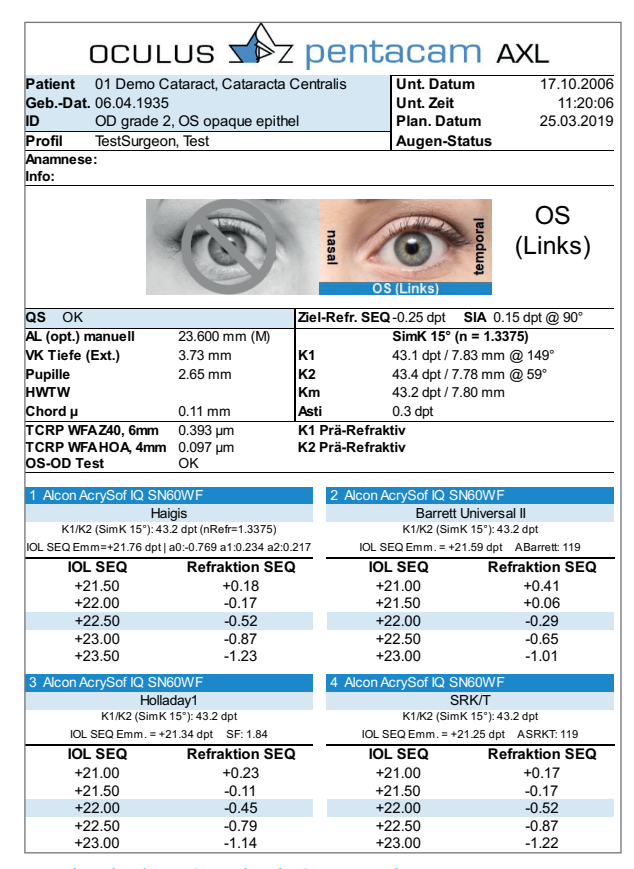

Ausdruck einer Standard IOL-Berechnung

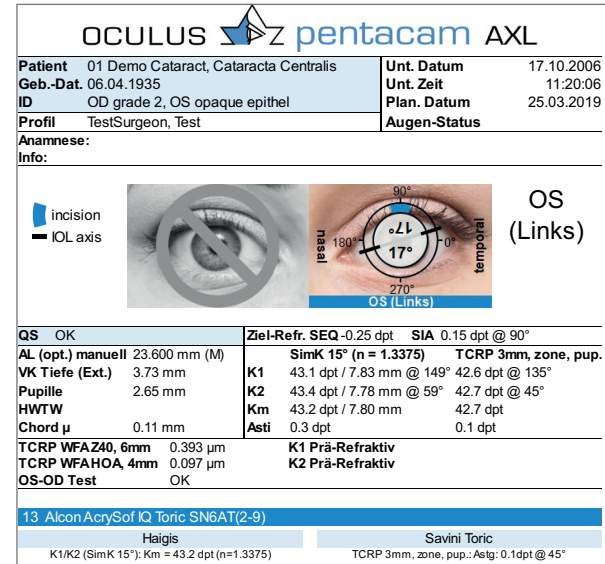

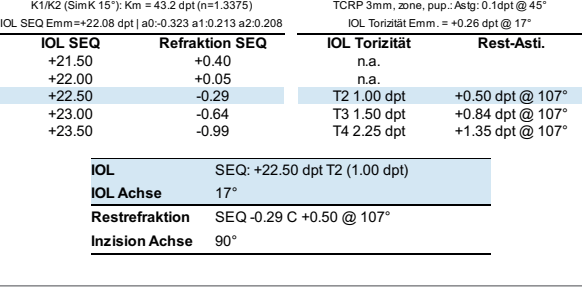

Ausdruck einer torischen IOL-Berechnung

### IOL Ausdrucke

Um eine optimale OP-Entscheidung treffen zu können, sind alle relevanten Daten (z. B. ACD, HWTW) angegeben. Besonders zu erwähnen sind hier:

- Chord μ
- Total WFA Z40, 6 mm
- Total WFA HOA, 4 mm

Auch das Ergebnis der automatischen Plausibilitätskontrolle wird angezeigt um auf ggf. vorliegende Unterschiede bei der IOL-Berechnung zwischen dem rechten und linken Auge hinzuweisen.

Nur für Pentacam® HR verfügbar Bei Pentacam® AXL inklusive

## Weitere Softwaremodule

Die Pentacam®: Individuell und flexibel

Die Flexibilität der Software ermöglicht es Ihnen, Ihre Pentacam*®* ganz individuell nach Ihren Anforderungen zu konfigurieren. Software-Ergänzungen können Sie jederzeit, auch nach der ersten Konfiguration, hinzufügen.

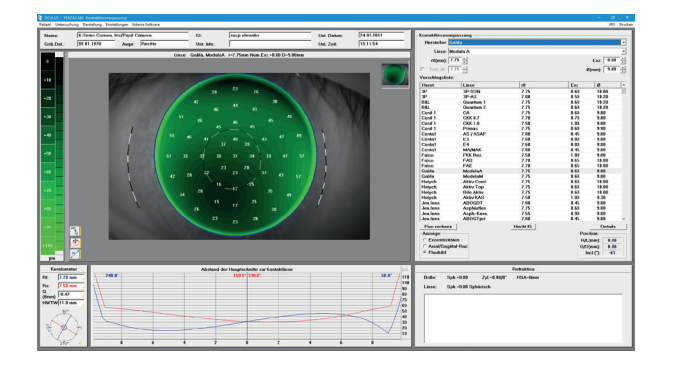

### Kontaktlinsenanpassung

Die tränenfilmunabhängige Messung der Pentacam*®* bietet bestmögliche Unterstützung bei der Kontaktlinsenanpassung. Mit der dynamischen Fluobildsimulation können im Voraus den Sitz der Kontaktlinse inkl. Verdrehung und Verschiebung dargestellt werden. Bis zu 7 Simulationen können gleichzeitig angezeigt werden.

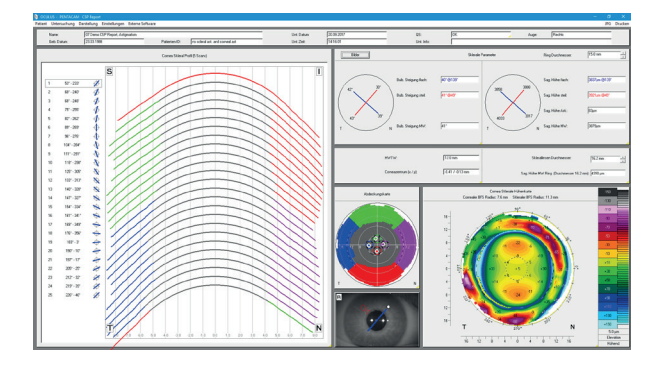

### CSP Report

Bei der optionalen Messung des Cornea Skleral Profils (CSP) wird mit einer Abdeckung von bis zu 18 mm nicht nur die Cornea sondern auch die Sklera erfasst. Zusammen mit den sagittalen Höhen erhalten Sie wichtige Parameter zur Anpassung von Sklerallinsen. Alle 250 Scheimpflugbilder werden tränenfilmunabhängig und ohne zusätzlich erforderliche Augenbewegungen aufgenommen. Durch die untersucherunabhängige Auslösung ist der CSP Report genauso reproduzierbar wie alle mit der Pentacam*®* gemessenen Daten.

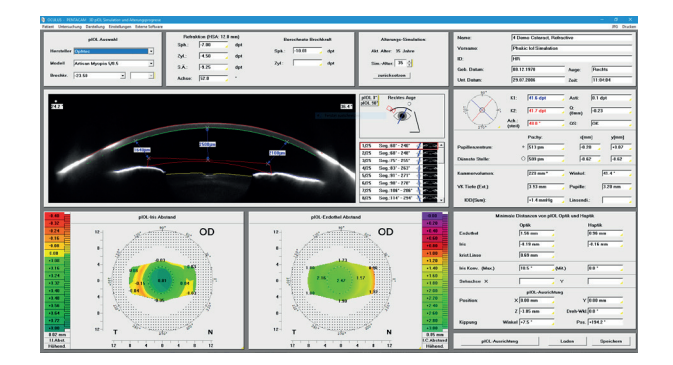

### 3D pIOL-Simulation und Alterungsprognose

Die 3D pIOL-Simulationssoftware unterstützt Sie in der prä-operativen Planung von irisgestützten, phaken Vorderkammerlinsen. Nach Eingabe der subjektiven Refraktion errechnet die Software die erforderliche Brechkraft der pIOL. Die Position dieser pIOL in der Vorderkammer wird in 3D berechnet und in den Scheimpflugbildern dargestellt. Die minimalen Abstände zwischen pIOL und kristalliner Linse sowie pIOL und Endothel werden automatisch berechnet. Mit Hilfe der Alterungssimulation können Veränderungen dieser Abstände über eine Zeitspanne von bis zu 30 Jahren simuliert werden. Die Darstellung erfolgt farblich und numerisch.

## Alle Features auf einen Blick

Individualisieren Sie Ihre OCULUS Pentacam®/Pentacam® HR /Pentacam® AXL ganz nach Ihren Wünschen

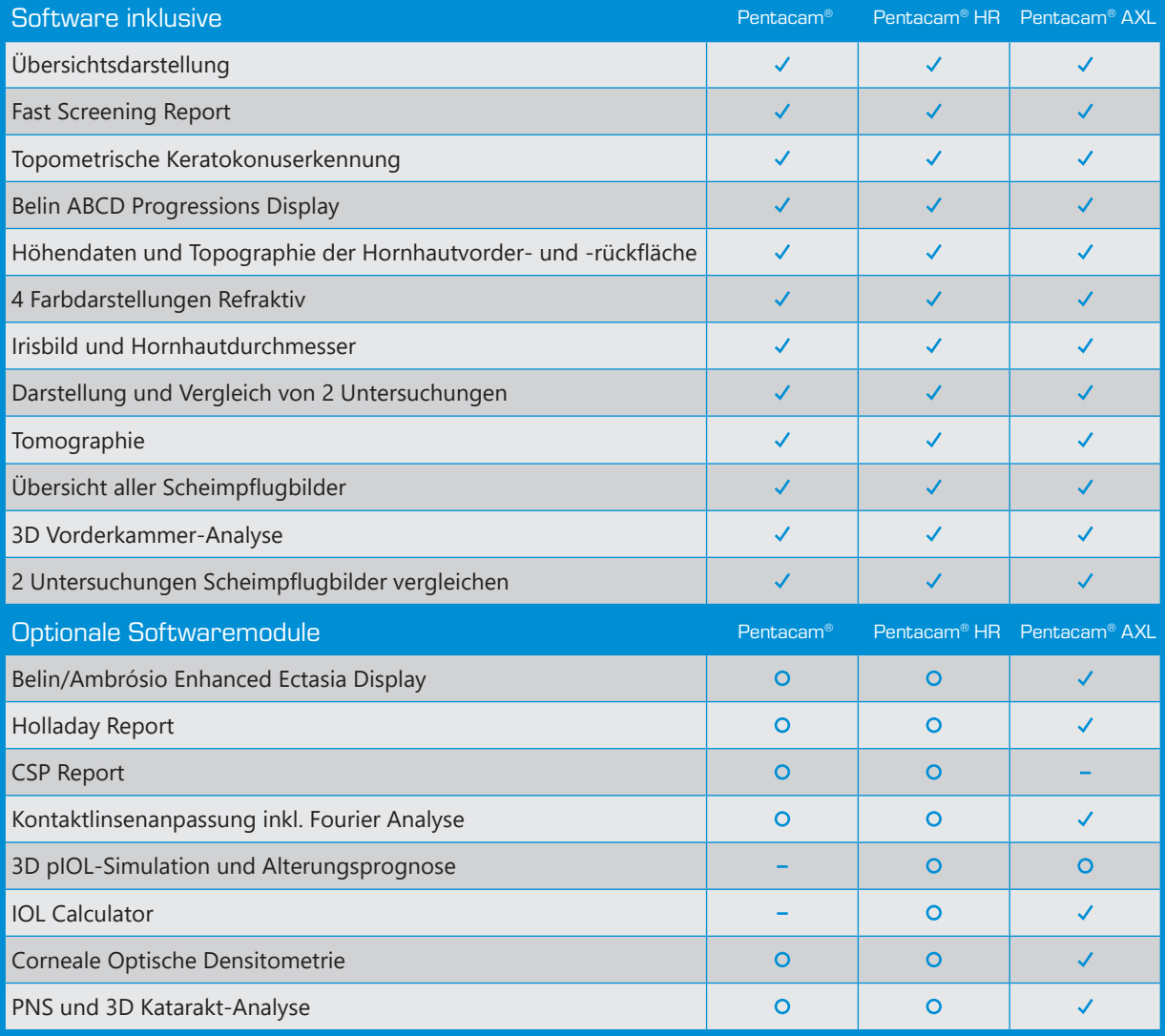

#### Optionale Softwarepakete (bei Pentacam® AXL inklusive)

#### **Katarakt Software Paket**

- *Katarakt Pre-OP Display*
- *Corneale Brechkraftverteilung*
- *Zernike-Analyse und Corneale Wellenfront*
- *Keratometrieanzeige im Irisbild*
- → PNS und 3D Katarakt-Analyse
- *Gesamtbrechkraft der Hornhaut (TCRP)*
- *Automatische Berechnung des Kammerwinkels 360°, Messmöglichkeit im Scheimpflugbild*
- *4 Farbdarstellungen Topometrisch und Vorderkammer*
- *2 Untersuchungen Darstellen*
- *Vergleichsdarstellungen von bis zu 4 Untersuchungen*
- → *True Net Power (TNP)*

#### **Refraktiv Software Paket**

- *Corneale Optische Densitometrie*
- *Corneale Ringe*
- *Fourier-Analyse*
- → Refraktiv
- → Pachymetrisch
- *4 Farbdarstellungen Wählbar*
- *2 Untersuchungen Darstellen*
- *Vergleichs- und Differenzanalyse von bis zu 4 Untersuchungen*

#### Optionale Softwarefunktion

#### DICOM Schnittstelle

 $\vee$  enthalten O optional - nicht verfügbar

## **Scheimpflugbilder**

Beeindrucken Sie Ihre Patienten

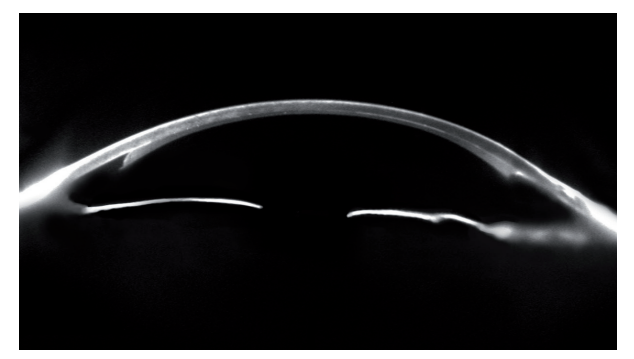

*Descemetfalten nach Endothel-Keratoplastik (DSAEK)*

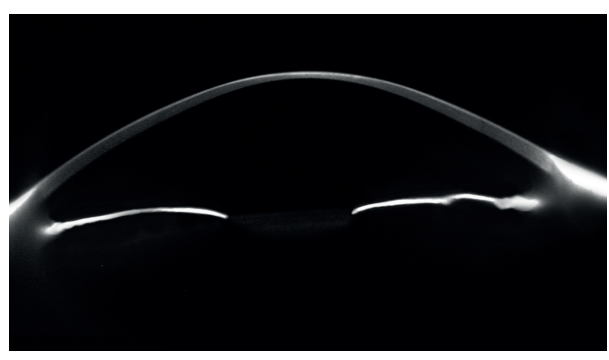

*Keratokonus mit extremer Ausdünnung der Hornhaut Penetrierende Keratoplastik (PKP)*

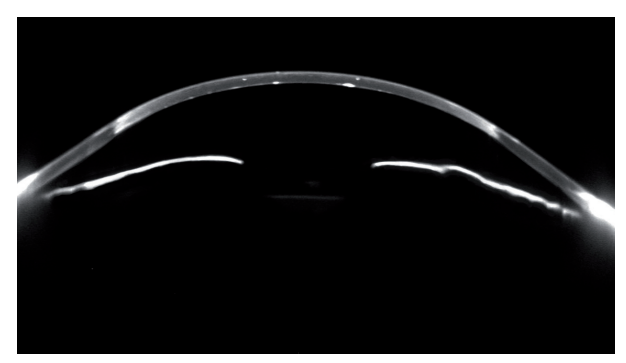

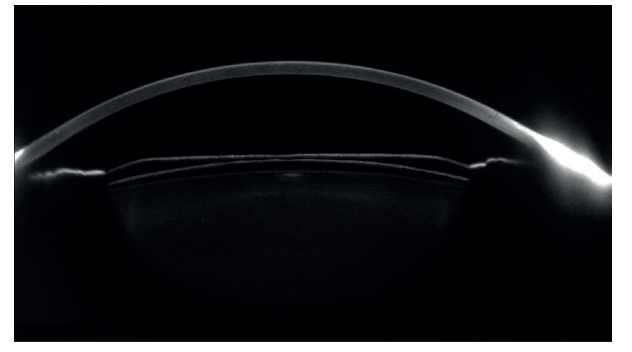

*Implantierbare Kontaktlinse (ICL) Kerntrübung (Katarakt)*

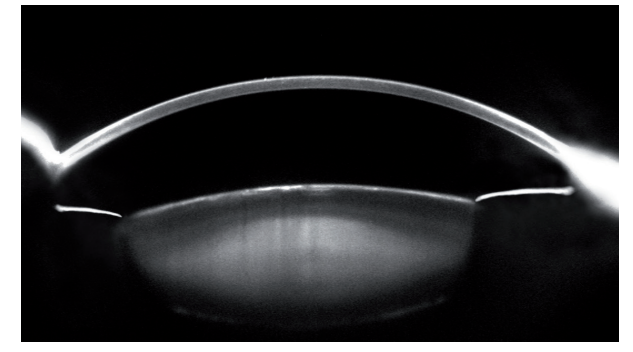

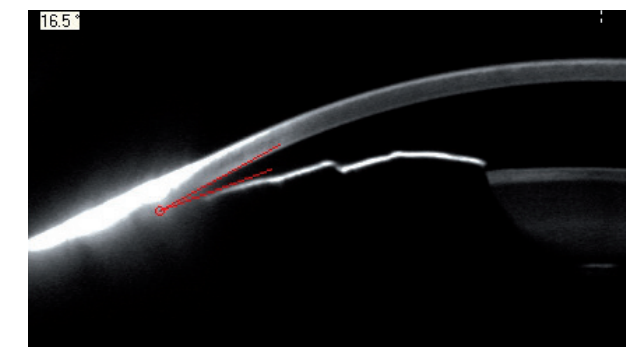

*Enger Kammerwinkel*

## Faszination Technik

Genial und doch einfach

### Der Floating License Key – maximale Flexibilität

Die Basissoftware der Pentacam*®* ist in Ihrem Netzwerk bereits an allen Arbeitsplätzen frei verfügbar. Sie entscheiden, welche optionalen Untersuchungs- und Auswertefunktionen Sie zusätzlich benötigen. Außerdem wählen Sie die Anzahl der Auswertefunktionen, die gleichzeitig verfügbar sein sollen. Auf dem Floating License Key (FLK) werden die entsprechenden Lizenzen freigeschaltet und in Ihrem Netzwerk bereitgestellt. Um Sie bei dieser Entscheidung zu unterstützen, sind alle optionalen Auswertefunktionen zu Demozwecken 20 Mal verfügbar.

### Effizienz und Produktivität durch Vernetzung

Die OCULUS Patientendatenverwaltung (PDV) optimiert Ihre Arbeitsabläufe. Sie ist immer im Lieferumfang enthalten und organisiert die Patienten- und Untersuchungsdaten aller OCULUS Geräte. Die PDV ist netzwerkfähig und kann in viele Patientendatenverwaltungs-Systeme (EMR) eingebunden werden. Die PDV kommuniziert natürlich mit der DICOM Umgebung und stellt die Ergebnisse im DICOM-Format zur Verfügung.

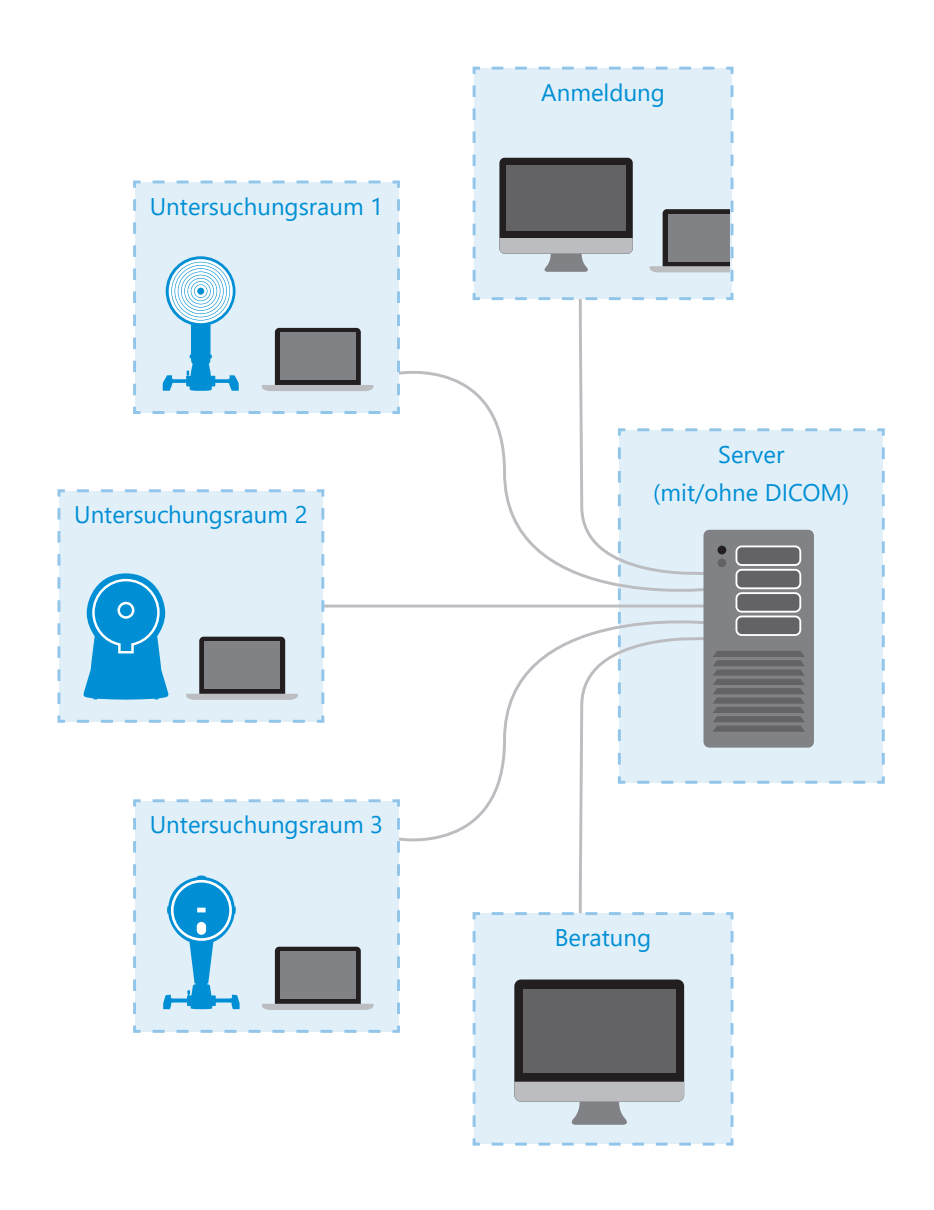

## Pentacam®/Pentacam® HR /Pentacam® AXL Technische Daten

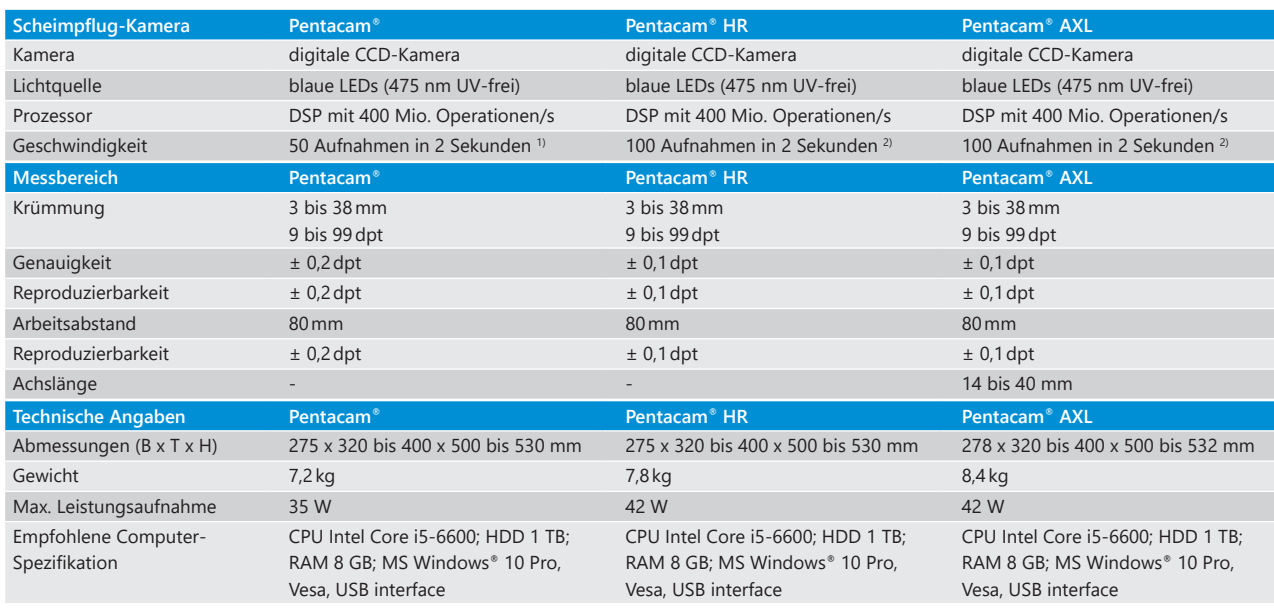

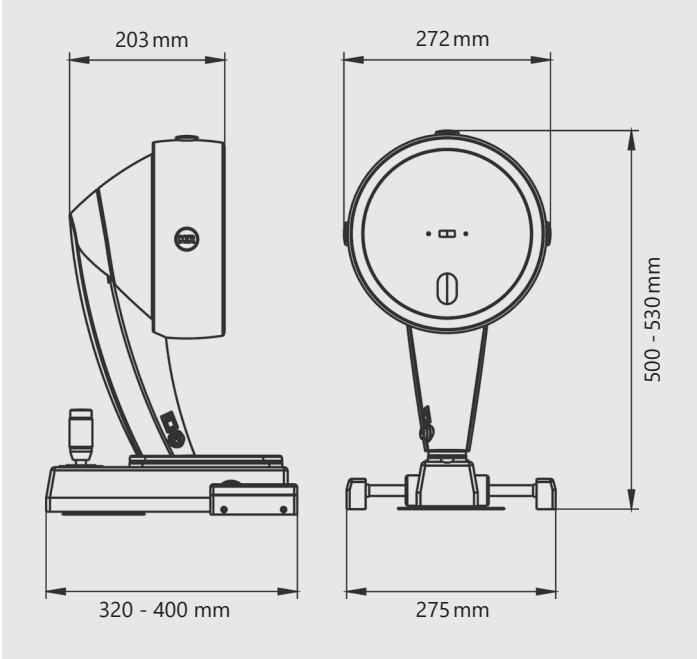

1) Scheimpflugaufnahme des gesamten vorderen Augenabschnitts

2) Cornea Fine Scan

gemäß Richtlinie 93/42/EWG über Medizinprodukte

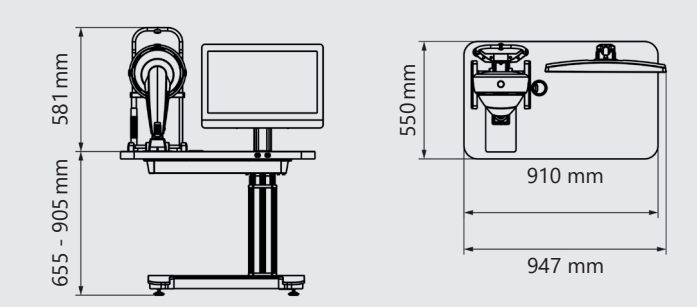

Konstruktionsänderungen vorbehalten. Der Inhalt entspricht dem Stand bei Drucklegung (04/21).

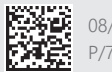

#### 08/0321/DE/HA P/70700/DE

### WWW.OCULUS.DE **OCULUS OCULUS**

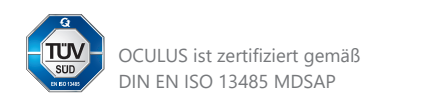

Postfach • 35549 Wetzlar • GERMANY Tel. +49 641 2005-0 • Fax +49 641 2005-255 E-Mail: sales@oculus.de • www.oculus.de